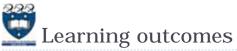

- > At the end of this lecture, students should be able to:
  - recognise sequences and the common features of sequences
  - use the interactive Python interpreter to check python statements and functions
  - > use the interactive Python interpreter to look up Python help

2

4

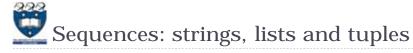

#### Sequence types

There are five types of sequences in Python. In CompSci 101 we use three of these: strings, lists and tuples.

a\_tuple = (3, 4, 8) a\_list = [3, 4, 8] a\_string = "348"

COMPSCI 101

sequences

Principles of Programming

Lecture 24 - Using the Python interpreter, Python

- Sequences allow you to store multiple values in an organized and efficient fashion.
- The indices of the elements of a sequence start at 0. The indices can be negative (to access elements from the end of the sequence).
- > The order of the elements in a sequence is important.
- Each element of a sequence can be accessed using square brackets and the index number, e.g.,
  a tuple = (3, 4, 8)

a\_tuple = (3, 4, 8)
print(a\_tuple[2])
middle = a\_list[1]
last = a\_string[-1]

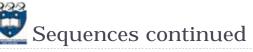

### Sequences can be sliced:

a\_tuple = (3, 4, 8, 7, 2)
a\_list = [3, 4, 8, 0, 1]
a\_string = "3and 4"
a\_tuple2 = a\_tuple[0:3:2]
a\_list2 = a\_list[1:3]
print(a\_tuple2, a\_list2, a\_string[5:1:-2])

(3, 8) [4, 8] 4d

The len(), min(), max() functions can be applied to sequences (sum() can be used with tuples and lists).

|                                              | 5        |
|----------------------------------------------|----------|
| a_tuple_list = [(3, 'c'), (9,'a'), (1, 'z')] | 6        |
| <pre>print(len(a_tuple))</pre>               | 8        |
| <pre>print(len(a_string))</pre>              | n        |
| <pre>print(max(a_tuple))</pre>               | 3        |
| <pre>print(max(a_string))</pre>              | (9, 'a') |
| <pre>print(len(a_tuple_list))</pre>          |          |
| <pre>print(max(a_tuple_list))</pre>          |          |

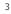

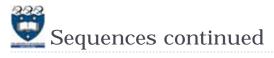

> The +, \*, and 'in' operators can all be used with sequences

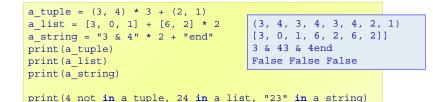

5

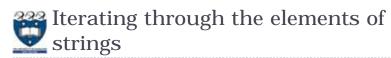

A for ... in ... loop is used to visit each character in a string sequence. The elements of a string sequence are the characters making up the string.

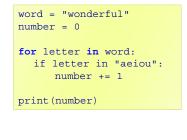

3

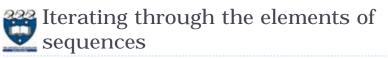

A for ... in ... loop can be used to visit each element of a sequence, e.g.,

|     | uple = (3, 4, 8, 7, 2)<br>ist = [3, 4, 8, 24, 1] |              |
|-----|--------------------------------------------------|--------------|
| tot | al = 0                                           |              |
| for | number <b>in</b> a_tuple:                        |              |
|     | total += number                                  |              |
| pri | nt("1.", total)                                  |              |
|     |                                                  |              |
| tot | al = 0                                           |              |
| for | number <b>in</b> a_list:                         | 1.24<br>2.40 |
|     | total += number                                  | 2.40         |
| pri | nt("2.", total)                                  |              |

6

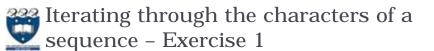

Complete the get\_num\_uniques() function which returns the number of unique elements in the sequence (including non alphabetic characters).

```
def get num uniques (a sequence):
  uniques = []
                                         Number of unique elements: 8
  for
                                         Number of unique elements: 7
     if
                                         Number of unique elements: 2
       uniques.
                                         Number of unique elements: 5
  return len(uniques)
                                         Number of unique elements: 5
def use get num uniques():
  words = "Number of unique elements:"
  print(words, get num uniques("green apple"))
  print(words, get num uniques("abcdefg")
  print(words, get num uniques("abbbbbb") )
  print(words, get num uniques((3, 4, 3, 3, 4, 6, 3, 7, 8, 4))))
  print(words, get num uniques([3, 4, 3, 3, 4, 6, 3, 7, 8, 4])
main()
```

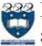

Iterating through the characters of a string – Exercise 2

Complete the count\_longer\_words() function to find the count of words that are longer than the parameter word from a given list of words.

| <pre>def count_longer_words(a_list, word):     count = 0     for</pre>                                                                                                    |
|----------------------------------------------------------------------------------------------------|
| if                                                                                                    |
| return count 4                                                                                                    |
| <pre>def main():     print(count_longer_words(['Double', 'letters', 'in', 'green', 'apple'], 'go'))     print(count_longer_words(['Number', 'of', 'unique', 'elements'], 'go'))</pre> |
| main()                                                                                                    |
| 9                                                                                                    |

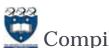

## Compilers and interpreters

#### Compilers

Compilers convert source code into machine code and store the machine code in a file. The machine code can then be run directly by the operating system as an executable program (....exe file).

#### Interpreters

- Interpreters bypass the compilation process and convert and execute the code directly statement by statement.
- > Python is an interpreted language, i.e., the Python interpreter reads and executes each statement of the Python source program statement by statement:
  - □ this is why even if you can have an error in the program further down, the program executes until it hits that error.

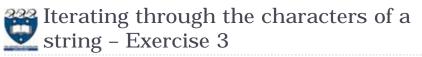

Complete the count\_doubles() function which returns the number of double letters (a letter followed by the same letter) excluding double spaces, in the string passed as a parameter.

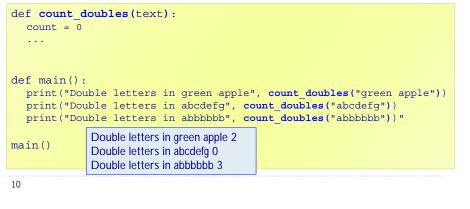

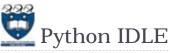

- IDLE (Integrated DeveLopment Environment) is an integrated development environment for Python. This is the development environment provided when you download Python.
  - WIKIPEDIA states "IDLE is intended to be a simple IDE and suitable for beginners, especially in an educational environment. To that end, it is cross-platform, and avoids feature clutter."

**IDLE** provides an interactive environment for checking Python code and for running Python programs.

12

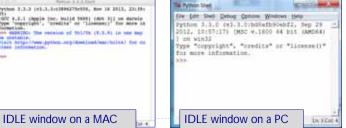

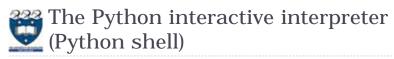

- The interactive Python interpreter
  - The Python interactive interpreter makes it easy to check Python commands.
  - Open the interactive interpreter
    - We will use IDLE which opens a window with the interpreter prompt: >>>
    - > Once the Python interpreter has started any Python command can be

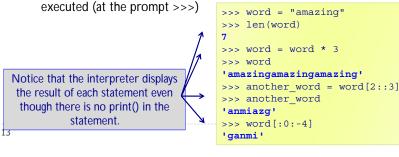

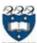

# The Python interactive interpreter cont.

- The interactive Python interpreter can also be used to test functions
- The Python interactive interpreter makes it easy to check Python code.

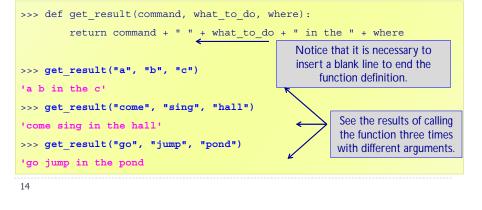

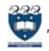

## The Python interactive interpreter help

• The interactive Python interpreter can also be used to get help:

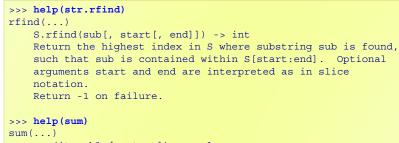

sum(iterable[, start]) -> value

Return the sum of an iterable of numbers (NOT strings) plus the value of parameter 'start' (which defaults to 0). When the iterable is empty, return start.

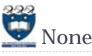

#### > print statements (in the interpreter window) just print to the interpreter window.

• A function which does not explicitly return a value, always returns None.

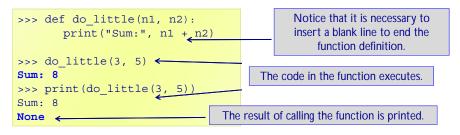

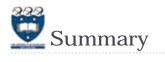

- strings, lists and tuples are sequences
  - > The operators: +, \* and in can be used with sequences
  - ▶ We use a for ... in ... to iterate through each element of a sequence
  - > len(), min(), max() can be used with sequences
  - sum() can be used with tuples and lists
  - Each element of a sequence can be accessed using the index operator. The index can be negative (starting from the end of the sequence)
  - Sequences can be sliced using [slice\_start: slice\_end: step]
- The Python interactive interpreter (IDLE)
  - use the interactive Python interpreter to check python statements and functions
  - > use the interactive Python interpreter to look up Python help

17